# **Photoshop CS4 Install Crack License Key Download**

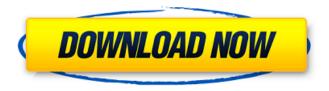

1/5

#### Photoshop CS4 Crack+ Free Download [March-2022]

Word Microsoft Word has made its way onto the open source world and is now included in all Linux distributions and many other operating systems. It is a standard office-level word processor that can be used to document a whole range of documents, including newsletters, magazine articles, and emails. The focus of this book is, naturally, on its use as a word processor, and we begin with a brief introduction to the basics. The program is very simple to use, and so we won't spend any time looking at detailed instructions. In fact, to make the process as easy as possible, we will use the most basic features of Word and rely heavily on the Document window (see Figure 2-1).

#### Photoshop CS4 Crack+ [Updated]

How to Create Photoshop Elements Artwork - The 5 Steps to Creating Great Artwork Create a Color Palette The palette is one of the most important tools for an artist because it represents the colors and hues you will be using on your artwork. Creating a good color palette is the starting point for an artist and designer. How to Create Photoshop Elements Artwork - The 5 Steps to Creating Great Artwork How to Create Photoshop Elements Artwork - The 5 Steps to Creating Great Artwork How to Create Photoshop Elements Artwork - The 5 Steps to Creating Great Artwork Now we need to choose a document. Choose your file size Choose a document size between 400x400 pixels and 1280x768 pixels depending on the size of your art. It is important for your image to be proportional to the file size in order to give it proper dimensions. How to Create Photoshop Elements Artwork - The 5 Steps to Creating Great Artwork How to Create Photoshop Elements Artwork - The 5 Steps to Creating Great Artwork How to Create Photoshop Elements Artwork - The 5 Steps to Creating Great Artwork How to Create Photoshop Elements Artwork - The 5 Steps to Creating Great Artwork Check Document Properties The next step is to look at the document properties. Check that no other documents exist in your project. If you have opened another image that you didn't intend to use in your project, remove it. Check that the document resolution is set correctly. Click OK. How to Create Photoshop Elements Artwork - The 5 Steps to Creating Great Artwork How to Create Photoshop Elements Artwork - The 5 Steps to Creating Great Artwork How to Create Photoshop Elements Artwork - The 5 Steps to Creating Great Artwork How to Create Photoshop Elements Artwork - The 5 Steps to Creating Great Artwork Create a New Layer In Photoshop, a new layer is the base for all your edits, just like a piece of paper is the base for all your art. How to Create Photoshop Elements Artwork - The 5 Steps to Creating Great Artwork How to Create Photoshop Elements Artwork - The 5 Steps to Creating Great Artwork How to Create Photoshop Elements Artwork - The 5 Steps to Creating Great Artwork How to Create Photoshop Elements Artwork - The 5 Steps to Creating Great Artwork How to Create Photoshop Elements 388ed7b0c7

## **Photoshop CS4 Activation Code**

Corticosterone causes the expression of amylin and insulin genes in the rat anterior pituitary. Studies using a competitive hybridization assay demonstrated that adrenalectomy (ADX) decreases the expression of amylin (AMY) and insulin (INS) genes in the rat anterior pituitary. To elucidate the role of corticosteroids in the regulation of AMY and INS genes, the effects of corticosterone administration on AMY and INS mRNA levels were examined in this study. The levels of AMY and INS mRNA in the pituitaries of rats were significantly decreased after acute corticosterone (500 microg/day s.c.) administration for 6 days. The decreased AMY and INS mRNAs were normalized with dexamethasone treatment (0.5 mg/day s.c.). The results suggest that corticosterone might act directly on the pituitary to produce AMY and INS.Q: C++: Increment a property in a class and pass it as a argument How do I assign a property (i.e. int x = 0;) to a class, increment the property, and call the class method where that argument is a member of a different class and passed to the constructor? In C# this would be called "Increment and use class-static-member; How would this be done in C++? A: This is possible with member function of non-static member class. Example: #include class test { public: int x; int getx() { return x; } void setx(int y) { x = y; } void inc() { x++; } }; int main() { test A, B, C; A.inc(); B.inc(); C.setx(A.getx()); // change B's value in C C.setx(B.getx()); // change A's value in C return 0; } come back from surgery... ever. As a

### What's New In Photoshop CS4?

This work is a continuation of a body of research which focuses on the genetics of early renal injury to design, develop, and test strategies to prevent the initiation of renal disease. In the current proposal, we will focus on the development of two genetic strategies to protect mice from the initiation of renal injury to maximize potential translation to human disease. In Specific Aim 1, we will explore the effect of homozygous deletion of the mediator complex, which consists of the transcriptional coactivator, PGC-11 and associated coactivators, on the development of renal injury following nephrotoxic injury. In Specific Aim 2, we will develop a conditional PGC-11 knockout mouse using the Cre-LoxP system to target the deletion of the PGC-11 gene specifically to podocytes to evaluate the effect of deleting PGC-11 in podocytes on the development of renal injury. PUBLIC HEALTH RELEVANCE: This application aims to explore the genetic basis for the development of renal disease in the early stages in mice to determine effective strategies for the prevention of the disease. The approach is to study genetic mutations that might interfere with the function of the cell to determine whether that mutation inhibits the development of renal injury in the mutant cell. Ultimately, these studies may identify genetic mutations in humans that will provide intervention in the course of the disease.Q: How to join this I have 2 tables which is Table1 Col1 A B Table2 Col1 Col2 Col3 Col4 I am trying to create a union query which will give me: Col1, Col2, Col3, Col4 A,1,A,2 B,3,B,4 Thanks A: Your question wasn't really well-formed, so I'm going to guess at what you're looking for, select t1.col1, t1.col2, t2.col3, t2.col4 from table1 t1 join table2 t2 on t1.col1 = t2.col1 Vor einigen Tagen gründete w

## **System Requirements For Photoshop CS4:**

Supported OS: Windows 10 x64 & Windows 8.1 x64 Hardware Requirements: - Video Card (GPU) - 256 MB or more Memory - DirectX 11 - Must meet the following system requirements: - Processor: Intel Core i5 or later, AMD Phenom II X4 or better, or Core 2 Duo or better. - Graphics: NVIDIA GeForce GTX 460 (1 GB VRAM) or ATI Radeon HD 2600 (1 GB VRAM) or higher. - Memory: 256 MB or more

https://fd.lisboa.ucp.pt/pt-pt/system/files/webform/photoshop-2021-version-222 0.pdf

https://dzambelis.co.uk/advert/adobe-photoshop-cs6-product-key-and-xforce-keygen/

http://bookmanufacturers.org/adobe-photoshop-cs4-activation-serial-key-pc-windows

 $\underline{https://www.cakeresume.com/portfolios/photoshop-2022-version-23-4-1-keygen-download}$ 

http://www.delphineberry.com/?p=14930

https://pes-sa.com/sites/default/files/webform/ambrosa953.pdf

https://www.thepostermafia.com/2022/07/05/adobe-photoshop-2022-version-23-4-1-crack-registration-code-updated-2022/

https://www.netiquettewebservices.com/sites/default/files/webform/gisealgo72.pdf

https://ictlife.vn/upload/files/2022/07/DMbg9cjZPvGpC5EIRTFE\_05\_bf34da97f10f4e44ed3f8122ca4a4 214\_file.pdf

https://www.ticonsiglioperche.it/adobe-photoshop-2021-version-22-2-activation-registration-code/uncategorized/

 $\frac{https://social.arpaclick.com/upload/files/2022/07/kOPDVK7AkcSh4ZZFwUCq\_05\_5f732a89b7c1fb763be2abbabfc1a2c7\_file.pdf$ 

https://www.hart.gov.uk/system/files/webform/helkapa687.pdf

http://www.momshuddle.com/upload/files/2022/07/F3hdAuEEkuJUMkXoKGtf\_05\_84b8e8b0b6fe41ce6659bd6f61e50a9d\_file.pdf

https://autodielovicg.com/advert/adobe-photoshop-cs6-free-mac-win/

https://www.dreessen.info/highlights/photoshop-2021-version-22-5-crack-full-version-with-license-code-mac-win-latest-2022

https://www.newtown-

ct.gov/sites/g/files/vyhlif3546/f/uploads/newtown charter 2016 5.5x8.5 12-16 0.pdf

https://www.techclipse.com/adobe-photoshop-2022-version-23-1-crack-with-serial-number-with-full-keygen-2022/

http://www.giffa.ru/?p=101599

https://www.agg-net.com/files/aggnet/webform/cautpany396.pdf

https://www.careerfirst.lk/sites/default/files/webform/cv/Photoshop-2021-Version-2243 7.pdf

https://gazetabilgorai.pl/advert/photoshop-express-with-license-key-free-download-latest/

https://bymariahaugland.com/2022/07/05/photoshop-2022-version-23-1-1-serial-number-full-torrent-updated-2022/

https://www.alnut.com/photoshop-cc-2019-version-20-patch-full-version-2022-new/

https://my.lwv.org/system/files/webform/charai740.pdf

http://xn----dtbhabafp9bcmochgq.xn--p1ai/wp-content/uploads/2022/07/Adobe\_Photoshop\_2021\_Version\_2251\_Patch\_full\_version\_PCWindows.pdf

https://attitude.ferttil.com/upload/files/2022/07/dVkEdQQ5euzUTrmwT5EN\_05\_b9409ab42a8f59ca7f2dd0837cd609fb file.pdf

https://fisiocinesia.es/2022/07/05/photoshop-cc-2019-version-20-download-x64-2022/

https://parsiangroup.ca/2022/07/photoshop-2021-version-22-1-0-keygen-generator-patch-with-serial-key-pc-windows-april-2022/

https://oxfordbusinessgroup.com/system/files/webform/cv/Adobe-Photoshop-2021-Version-2200.pdf https://inmobiliaria-soluciones-juridicas.com/2022/07/photoshop-2020-version-21-jb-keygen-exedownload-mac-win-latest